## Package 'pracpac'

June 19, 2023

<span id="page-0-0"></span>Title Practical 'R' Packaging in 'Docker'

Version 0.2.0

Description Streamline the creation of 'Docker' images with 'R' packages and dependencies embedded. The 'pracpac' package provides a 'usethis'-like interface to creating Dockerfiles with dependencies managed by 'renv'. The 'pracpac' functionality is described in Nagraj and Turner (2023) [<doi:10.48550/arXiv.2303.07876>](https://doi.org/10.48550/arXiv.2303.07876).

License MIT + file LICENSE

Encoding UTF-8

RoxygenNote 7.2.3

Imports magrittr, glue, fs, rprojroot, renv, pkgbuild

Depends  $R (= 2.10)$ 

**Suggests** rmarkdown, knitr, test that  $(>= 3.0.0)$ , with r

VignetteBuilder knitr

Config/testthat/edition 3

URL <https://signaturescience.github.io/pracpac/>,

<https://github.com/signaturescience/pracpac/>

BugReports <https://github.com/signaturescience/pracpac/issues>

NeedsCompilation no

```
Author Stephen Turner [aut] (<https://orcid.org/0000-0001-9140-9028>),
     VP Nagraj [cre, aut] (<https://orcid.org/0000-0003-0060-566X>),
     Signature Science, LLC. [cph]
```
Maintainer VP Nagraj <nagraj@nagraj.net>

Repository CRAN

Date/Publication 2023-06-18 22:40:05 UTC

## R topics documented:

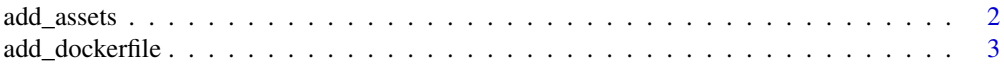

## <span id="page-1-0"></span>2 add\_assets

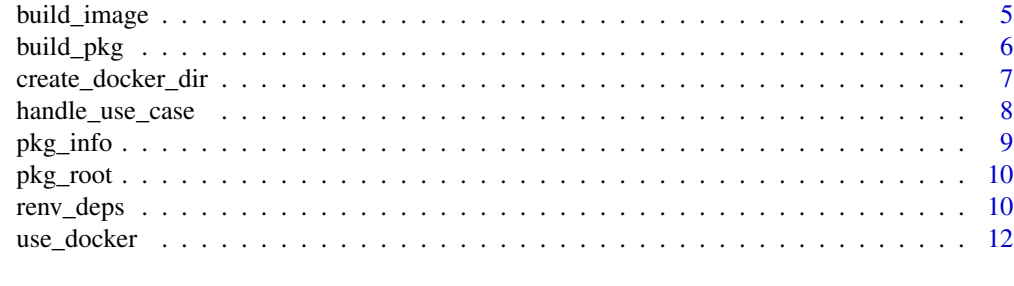

### **Index** [15](#page-14-0)

<span id="page-1-1"></span>

add\_assets *Add assets for the specified use case*

## Description

Add template assets for the use case specified in [add\\_dockerfile](#page-2-1) or [use\\_docker.](#page-11-1)

## Usage

```
add_assets(
  pkg<sub>-path</sub> = ".''.img_path = NULL,
  use_case = "default",
  overwrite = TRUE
\lambda
```
## Arguments

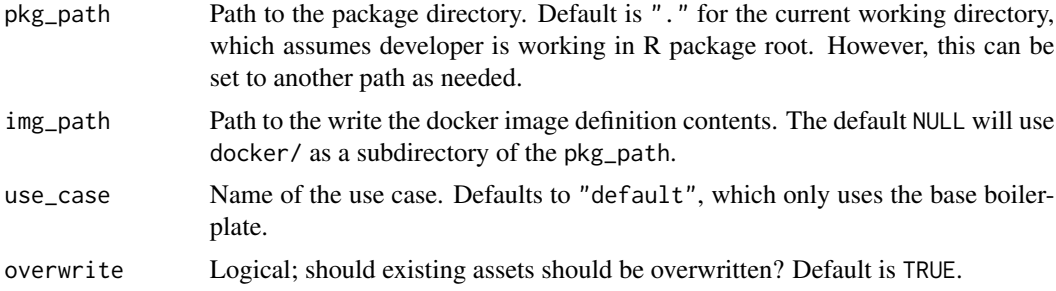

## Details

Example #1: the "shiny" use case requires than an app.R file moved into /srv/shiny-server/ in the container image. Using add\_assets(use\_case="shiny") (or when using the "shiny" use case in [add\\_dockerfile](#page-2-1) or [use\\_docker\)](#page-11-1) will create a placeholder assets/app.R in the docker/ directory. The Dockerfile for the "shiny" use case will place COPY assets/app.R/srv/shiny-server into the Dockerfile.

Example #2: the "pipeline" use case creates boilerplate for moving pre- and post-processing R and shell scripts into the container at add\_assets(use\_case="pipeline") (or when using the

## <span id="page-2-0"></span>add\_dockerfile 3

"pipeline" use case in [add\\_dockerfile](#page-2-1) or [use\\_docker\)](#page-11-1) will create a placeholder assets/pre.R, assets/post.R, and assets/run.sh into the docker/assets directory. The Dockerfile for the "pipeline" use case will place COPY assets/run.sh /run.sh into the Dockerfile.

This function is run as part of [use\\_docker](#page-11-1) but can be used on its own.

See vignette("use-cases", package="pracpac") for details on use cases.

## Value

Invisibly returns assets per [handle\\_use\\_case.](#page-7-1) Called primarily for its side effects.

#### Examples

## Not run:

```
# Specify path to example package source and copy to tempdir()
# Note that in practice you do not need to copy to a tempdir()
# And in fact it may be easiest to use pracpac relative to your package directory root
ex_pkg_src <- system.file("hellow", package = "pracpac", mustWork = TRUE)
file.copy(from = ex_pkg_src, to = tempdir(), recursive = TRUE)
# Add assets for shiny use case
add_assets(pkg_path = file.path(tempdir(), "hellow"), use_case="shiny")
# Add assets for pipeline use case
add_assets(pkg_path = file.path(tempdir(), "hellow"), use_case="pipeline")
```
## End(Not run)

<span id="page-2-1"></span>add\_dockerfile *Add a Dockerfile to the docker directory*

#### **Description**

Adds a Dockerfile to the docker directory created by [create\\_docker\\_dir.](#page-6-1) Allows for specification of several preset use cases, whether or not use use renv to manage dependencies, and optional overriding the base image.

#### Usage

```
add_dockerfile(
 pkg_path = ".'',img\_path = NULL,
 use_renv = TRUE,
 use_case = "default",
 base_image = NULL,
  repos = NULL
)
```
#### <span id="page-3-0"></span>**Arguments**

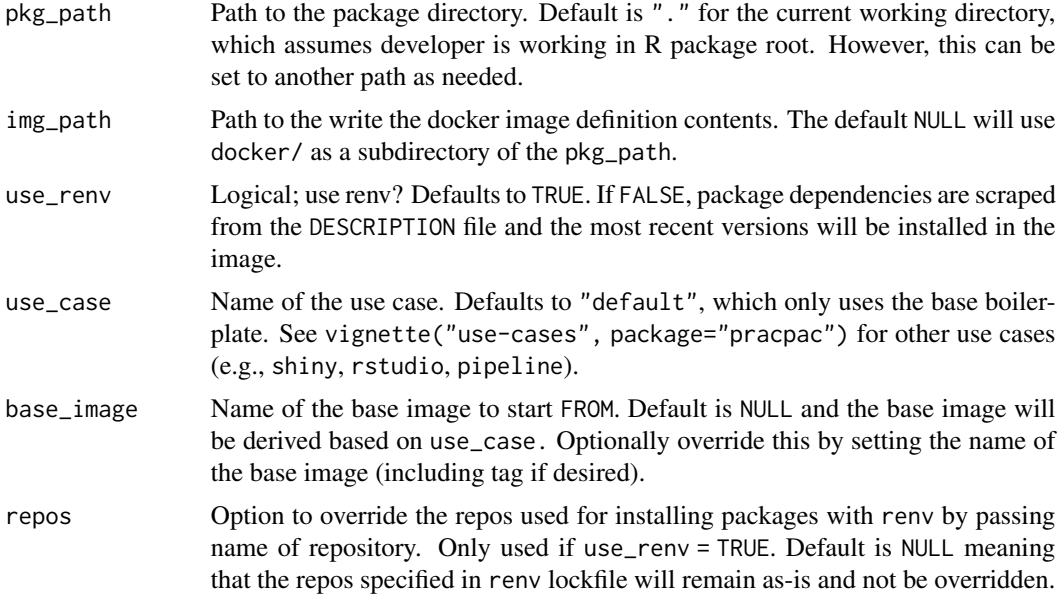

## Details

This function is run as part of use docker but can be used on its own.

See vignette("use-cases", package="pracpac") for details on use cases.

## Value

Invisibly returns a list of package info returned by [pkg\\_info.](#page-8-1) Primarily called for side-effect to create Dockerfile.

## Examples

## Not run:

```
# Specify path to example package source and copy to tempdir()
# Note that in practice you do not need to copy to a tempdir()
# And in fact it may be easiest to use pracpac relative to your package directory root
ex_pkg_src <- system.file("hellow", package = "pracpac", mustWork = TRUE)
file.copy(from = ex_pkg_src, to = tempdir(), recursive = TRUE)
# Default: FROM rocker/r-ver:latest with no additional template
# By default add_dockerfile requires you either to specify use_renv = FALSE
# Or run renv_deps() prior to add_dockerfile()
# The use_docker() wrapper runs these sequentially, and is recommended for most usage
```
add\_dockerfile(pkg\_path = file.path(tempdir(), "hellow"), use\_renv = FALSE) # Specify tidyverse base image renv\_deps(pkg\_path = file.path(tempdir(), "hellow"))

```
add_dockerfile(pkg_path = file.path(tempdir(), "hellow"), base_image="rocker/tidyverse:4.2.2")
```

```
# Specify different default repo
```
## <span id="page-4-0"></span>build\_image 5

```
add_dockerfile(pkg_path = file.path(tempdir(), "hellow"), repos="https://cran.wustl.edu/")
# RStudio template
add_dockerfile(pkg_path = file.path(tempdir(), "hellow"), use_case="rstudio")
# Shiny template
add_dockerfile(pkg_path = file.path(tempdir(), "hellow"), use_case = "shiny")
# Pipeline template
add_dockerfile(pkg_path = file.path(tempdir(), "hellow"), use_case="pipeline")
## End(Not run)
```
<span id="page-4-1"></span>build\_image *Build a Docker image*

## Description

Builds a Docker image created by [use\\_docker](#page-11-1) or [add\\_dockerfile.](#page-2-1) This function is run as part of use docker when build = TRUE is set, but can be used on its own.

### Usage

```
build_image(
  pkg<sub>-</sub>path = ".'',img\_path = NULL,cache = TRUE,tag = NULL,build = TRUE\lambda
```
## Arguments

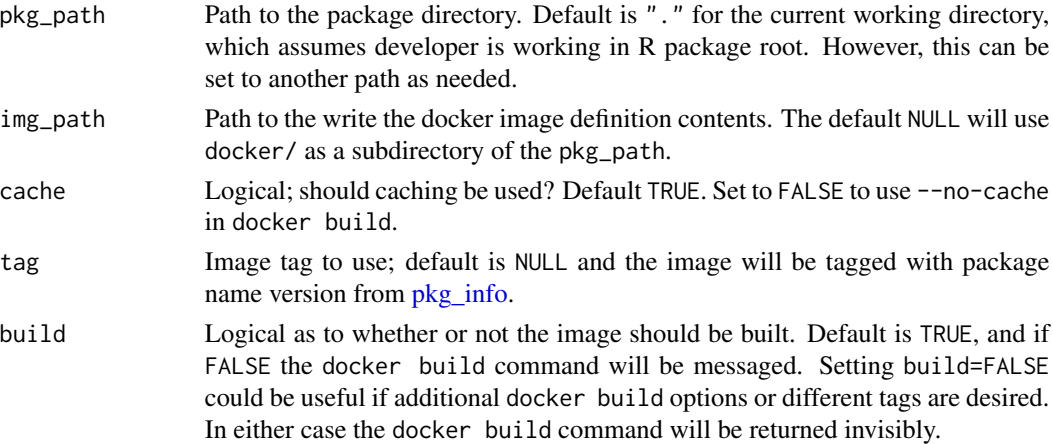

### Value

Invisibly returns the docker build command. Primarily called for its side effects, which runs the docker build as a system command.

### Examples

```
## Not run:
# Specify path to example package source and copy to tempdir()
# Note that in practice you do not need to copy to a tempdir()
# And in fact it may be easiest to use pracpac relative to your package directory root
ex_pkg_src <- system.file("hellow", package = "pracpac", mustWork = TRUE)
file.copy(from = ex_pkg_src, to = tempdir(), recursive = TRUE)
# Run use_docker to create Docker directory and assets for the example package
use_docker(pkg_path = file.path(tempdir(), "hellow"))
# Build the image
build_image(pkg_path = file.path(tempdir(), "hellow"))
# Or construct the image build command without building
build_cmd <- build_image(pkg_path = file.path(tempdir(), "hellow"), build=FALSE)
build_cmd
```
## End(Not run)

<span id="page-5-1"></span>build\_pkg *Build a package tar.gz*

#### Description

Builds a package source tar.gz using [pkgbuild::build](#page-0-0) and moves it into a user-specified location (default docker/).

## Usage

build\_pkg(pkg\_path = ".", img\_path =  $NULL$ , ...)

#### Arguments

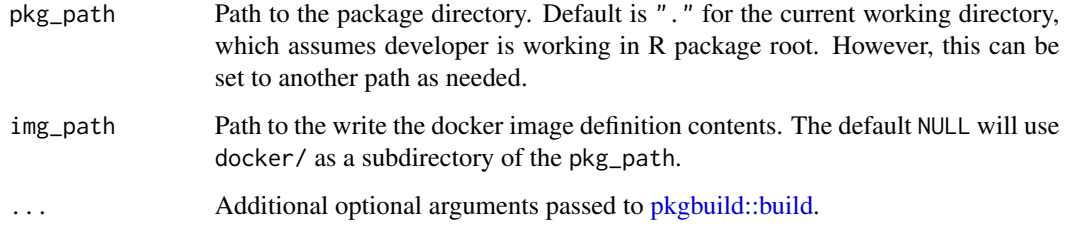

#### Value

Invisibly returns a list of package info returned by [pkg\\_info,](#page-8-1) tar.gz source and destination file paths.

<span id="page-5-0"></span>

## <span id="page-6-0"></span>create\_docker\_dir 7

#### Examples

```
## Not run:
# Specify path to example package source and copy to tempdir()
# Note that in practice you do not need to copy to a tempdir()
# And in fact it may be easiest to use pracpac relative to your package directory root
ex_pkg_src <- system.file("hellow", package = "pracpac", mustWork = TRUE)
file.copy(from = ex_pkg_src, to = tempdir(), recursive = TRUE)
# Build the example package from tempdir()
build_pkg(pkg = file.path(tempdir(), "hellow"))
```
## End(Not run)

<span id="page-6-1"></span>create\_docker\_dir *Create Docker directory*

## Description

Creates a docker/ directory for a given package. By default, assumes that docker/ should be a subdirectory of the specified package path.

#### Usage

```
create_docker_dir(pkg_path = ".", img_path = NULL)
```
#### Arguments

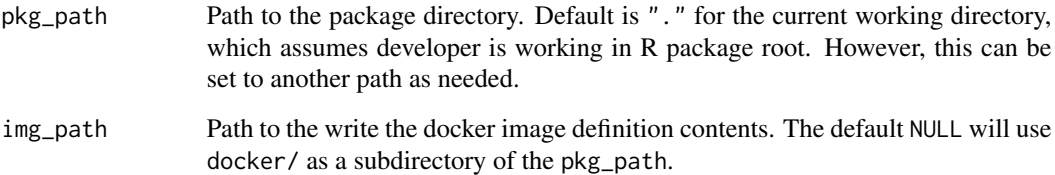

## Details

This function is run as part of [use\\_docker](#page-11-1) but can be used on its own.

## Value

Invisibly returns a list of package info returned by [pkg\\_info.](#page-8-1) Primarily called for side-effect to create docker directory.

## Examples

```
## Not run:
# Specify path to example package source and copy to tempdir()
# Note that in practice you do not need to copy to a tempdir()
# And in fact it may be easiest to use pracpac relative to your package directory root
ex_pkg_src <- system.file("hellow", package = "pracpac", mustWork = TRUE)
file.copy(from = ex_pkg_src, to = tempdir(), recursive = TRUE)
# Assuming default behavior then docker/ will be created under source root
create_docker_dir(pkg_path = file.path(tempdir(), "hellow"))
# Alternatively you can specify another directory above, below, or beside package source
create_docker_dir(pkg_path = file.path(tempdir(), "hellow"), img_path = file.path(tempdir(), "img"))
## End(Not run)
```
<span id="page-7-1"></span>handle\_use\_case *Handle the use case*

#### Description

This unexported helper function internally handles the provided use case.

## Usage

```
handle_use_case(use_case)
```
#### Arguments

use\_case The specified use case.

#### Value

List of parsed information for the use case including, the name of the use case, path to Dockerfile template, base image, and path to assets (delimited by ; if there are multiple and NA if there are none).

<span id="page-7-0"></span>

<span id="page-8-1"></span><span id="page-8-0"></span>

## Description

Returns information about the current package in a list which can be passed to other functions.

### Usage

```
pkg_info(pkg_path = "."", ...)
```
## Arguments

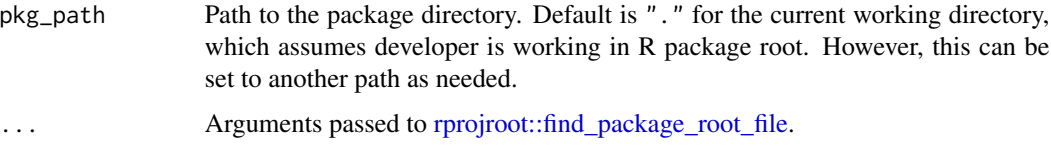

## Value

A list of information about the package.

- pkgroot: Root directory of the package.
- pkgdeps: Package dependencies from Imports in the DESCRIPTION.
- descfile: File path to the DESCRIPTION file.
- pkgname: Package name.
- pkgver: Package version.

#### Examples

```
## Not run:
# Specify path to example package source and copy to tempdir()
# Note that in practice you do not need to copy to a tempdir()
# And in fact it may be easiest to use pracpac relative to your package directory root
ex_pkg_src <- system.file("hellow", package = "pracpac", mustWork = TRUE)
file.copy(from = ex_pkg_src, to = tempdir(), recursive = TRUE)
# This will succeed if this is a package
pkg_info(pkg_path = file.path(tempdir(), "hellow"))
# This will fail if this is not a package location
pkg_info(pkg_path = tempdir())
## End(Not run)
```
<span id="page-9-0"></span>

## Description

Unexported helper to find the root of the R package. Returns an error if the path specified is not an R package.

#### Usage

 $pkg\_root(pkg\_path = ".'', ...)$ 

## Arguments

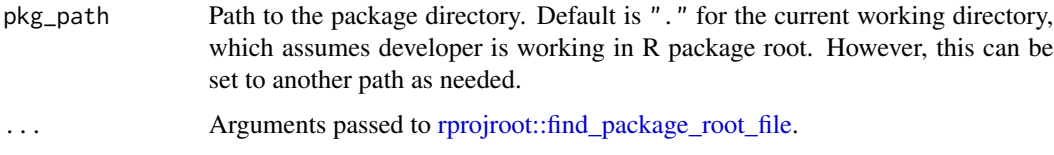

## Value

A file path of the package root. If no package is found at the root then the function will stop with an error message.

<span id="page-9-1"></span>renv\_deps *Get dependencies using renv*

## Description

Get dependencies using renv. This function will inspect your package specified at pkg\_path (default is current working directory, .), and create an renv lock file (renv.lock) in the docker/ directory. More information about the renv implementation is provided in the Details section.

#### Usage

```
renv_deps(
 pkg_path = ".",
  img_path = NULL,
 other_packages = NULL,
 overwrite = TRUE,
  consent_renv = TRUE
)
```
#### <span id="page-10-0"></span>renv\_deps 11

#### Arguments

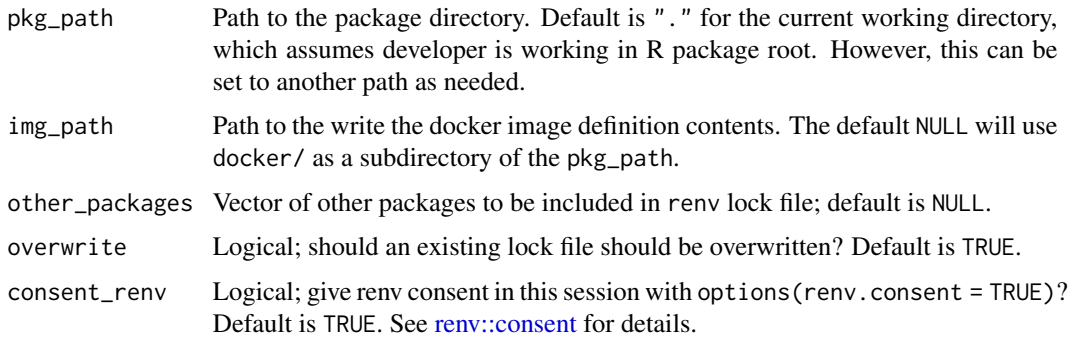

### Details

The renv.lock file will capture all your package's dependencies (and all their dependencies) at the current version installed on your system at the time this function is run. When using the default use\_renv=TRUE in [use\\_docker](#page-11-1) or [add\\_dockerfile,](#page-2-1) the resulting Dockerfile will install packages from this renv.lock file using [renv::restore.](#page-0-0) This ensures that versions of dependencies in the image mirror what is installed on your system at the time of image creation, rather than potentially newer versions on package repositories like CRAN or Bioconductor, which may come with breaking changes that you are unaware of at the time of package development.

If there are additional R packages that may be useful for the Docker image you plan to build (but may not be captured under your package dependencies), then you can add these packages to the renv procedure with the "other\_packages" argument.

This function is run as part of [use\\_docker](#page-11-1) but can be used on its own.

## Value

Invisibly returns a list of package info returned by pkg info. Primarily called for side effect. Writes an renv lock file to the docker/ directory.

#### Examples

```
## Not run:
# Specify path to example package source and copy to tempdir()
# Note that in practice you do not need to copy to a tempdir()
# And in fact it may be easiest to use pracpac relative to your package directory root
ex_pkg_src <- system.file("hellow", package = "pracpac", mustWork = TRUE)
file.copy(from = ex\_pkg\_src, to = tempdir(), recursively = TRUE)
# Run using defaults; only gets current package dependencies
renv_deps(pkg_path = file.path(tempdir(), "hellow"))
# Add additional packages not explicitly required by your package
renv_deps(pkg_path = file.path(tempdir(), "hellow"), other_packages=c("shiny", "knitr"))
```
## End(Not run)

#### Description

Wrapper function around other pracpac functions. See help for the functions linked below for detail on individual functions. All arguments to use\_docker() are passed to downstream functions. use\_docker() will sequentially run:

- 1. [pkg\\_info](#page-8-1) to get information about the current R package.
- 2. [create\\_docker\\_dir](#page-6-1) to create the docker/ directory in the specified location, if it doesn't already exist.
- 3. [renv\\_deps](#page-9-1) (if use\_renv=TRUE, the default) to capture package dependencies with renv and create an renv.lock file
- 4. [add\\_dockerfile](#page-2-1) to create a Dockerfile using template specified by use\_case
- 5. [add\\_assets](#page-1-1) depending on the use\_case
- 6. [build\\_pkg](#page-5-1) to build the current R package source .tar.gz, and place it into the docker/ directory
- 7. [build\\_image](#page-4-1) optional, default FALSE; if TRUE, will build the Docker image.

The default build=FALSE means that everything up to build\_image() is run, but the image is not actually built. Instead, use\_docker() will message the docker build command, and return that string in \$buildcmd in the invisibly returned output.

See vignette("use-cases", package="pracpac") for details on use cases.

## Usage

```
use_docker(
  pkg_path = ".'',img_path = NULL,
  use_renv = TRUE,
  use_case = "default",
  base_image = NULL,
  other_packages = NULL,
  build = FALSE,repos = NULL,
  overwrite_assets = TRUE,
  overwrite_renv = TRUE,
  consent_renv = TRUE
)
```
### Arguments

pkg\_path Path to the package directory. Default is "." for the current working directory, which assumes developer is working in R package root. However, this can be set to another path as needed.

<span id="page-12-0"></span>use\_docker 13

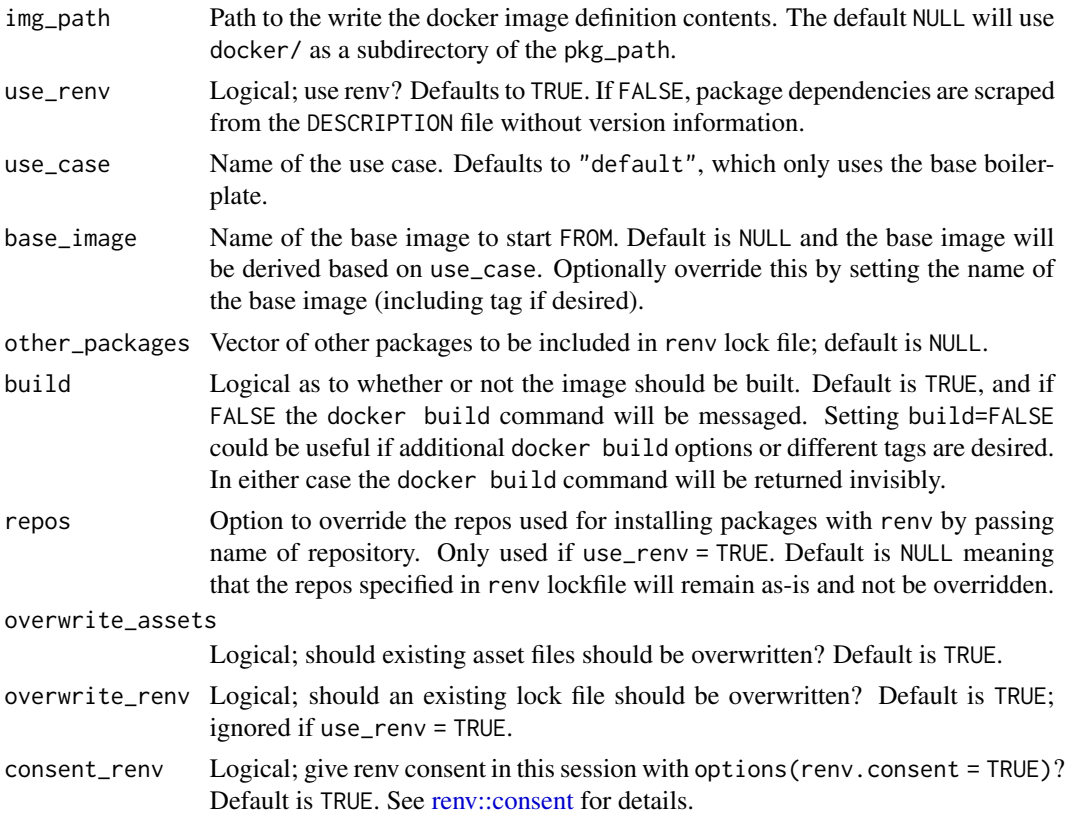

#### Value

Invisibly returns a list with information about the package (\$info) and the docker build command (\$buildcmd). Primarily called for side effect. Creates docker/ directory, identifies renv dependencies and creates lock file (if use\_renv = TRUE), writes Dockerfile, builds package tar.gz, moves all relevant assets to the docker/ directory, and builds Docker image (if build = TRUE).

#### Examples

## Not run:

```
# Specify path to example package source and copy to tempdir()
# Note that in practice you do not need to copy to a tempdir()
# And in fact it may be easiest to use pracpac relative to your package directory root
ex_pkg_src <- system.file("hellow", package = "pracpac", mustWork = TRUE)
file.copy(from = ex_pkg_src, to = tempdir(), recursive = TRUE)
# Run use_docker to create Docker directory and assets for the example package
use_docker(pkg_path = file.path(tempdir(), "hellow"))
# To not use renv
use_docker(pkg_path = file.path(tempdir(), "hellow"), use_renv=FALSE)
# To specify a use case
use_docker(pkg_path = file.path(tempdir(), "hellow"), use_case="pipeline")
# To overwrite the default base image
```
use\_docker(pkg\_path = file.path(tempdir(), "hellow"), base\_image="alpine:latest")

## End(Not run)

# <span id="page-14-0"></span>Index

add\_assets, [2,](#page-1-0) *[12](#page-11-0)* add\_dockerfile, *[2,](#page-1-0) [3](#page-2-0)*, [3,](#page-2-0) *[5](#page-4-0)*, *[11,](#page-10-0) [12](#page-11-0)*

build\_image, [5,](#page-4-0) *[12](#page-11-0)* build\_pkg, [6,](#page-5-0) *[12](#page-11-0)*

create\_docker\_dir, *[3](#page-2-0)*, [7,](#page-6-0) *[12](#page-11-0)*

handle\_use\_case, *[3](#page-2-0)*, [8](#page-7-0)

pkg\_info, *[4](#page-3-0)[–7](#page-6-0)*, [9,](#page-8-0) *[11,](#page-10-0) [12](#page-11-0)* pkg\_root, [10](#page-9-0) pkgbuild::build, *[6](#page-5-0)*

renv::consent, *[11](#page-10-0)*, *[13](#page-12-0)* renv::restore, *[11](#page-10-0)* renv\_deps, [10,](#page-9-0) *[12](#page-11-0)* rprojroot::find\_package\_root\_file, *[9,](#page-8-0) [10](#page-9-0)*

use\_docker, *[2](#page-1-0)[–5](#page-4-0)*, *[7](#page-6-0)*, *[11](#page-10-0)*, [12](#page-11-0)